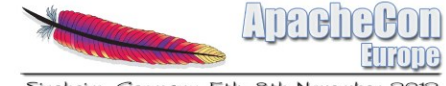

Sinsheim, Germany 5th-8th Nover

## **Faster builds with Apache Buildr**

**Tammo van Lessen** 

#### **About me: Tammo van Lessen**

# innoQ

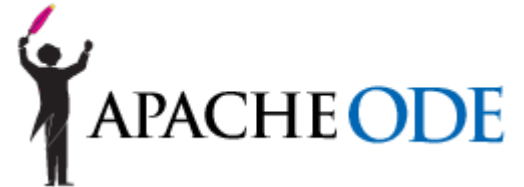

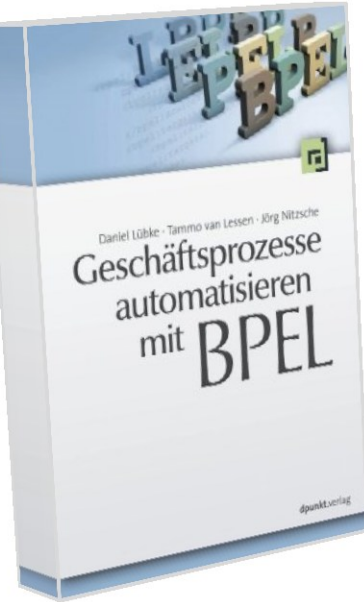

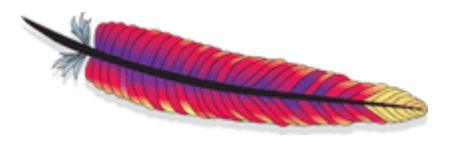

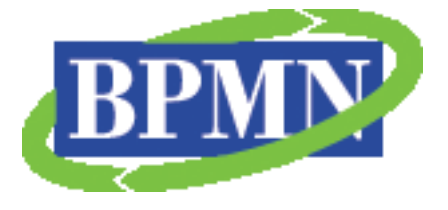

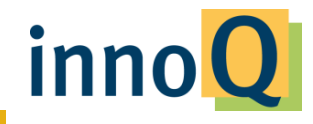

© 2011 innoQ Deutschland GmbH

## The talk today

What?

Why?

**Motivation & History of Buildr** 

inno

How?

**The Architecture The Principles The Basics** Now What?

## **Apache Buildr**

- **Ruby-based Build Tool for Java**  $\blacktriangleright$ 
	-
	- "Build like you code"
- First Ruby Project @ ASF
- Incubated: 2007-11-01  $\blacktriangleright$
- **Top Level Project since 2008-12**
- Most Recent Version: Buildr 1.4.8 (2012- $\blacktriangleright$  $11 - 06$

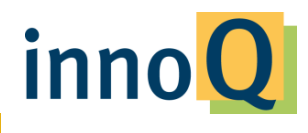

### **Apache ODE**

#### BPEL-based workflow engine, enternrisey. complex build

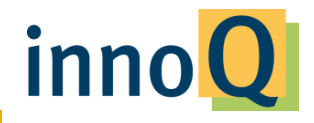

35+ modules **o** databases 120+ dependencies 3 distributions **heavy tooling** 

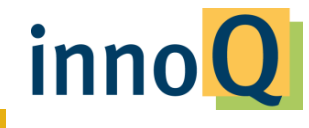

#### **Maven2**

#### 6739 lines of XML in 53 files.

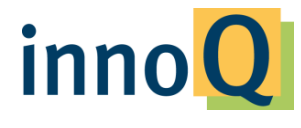

© 2011 innoQ Deutschland GmbH

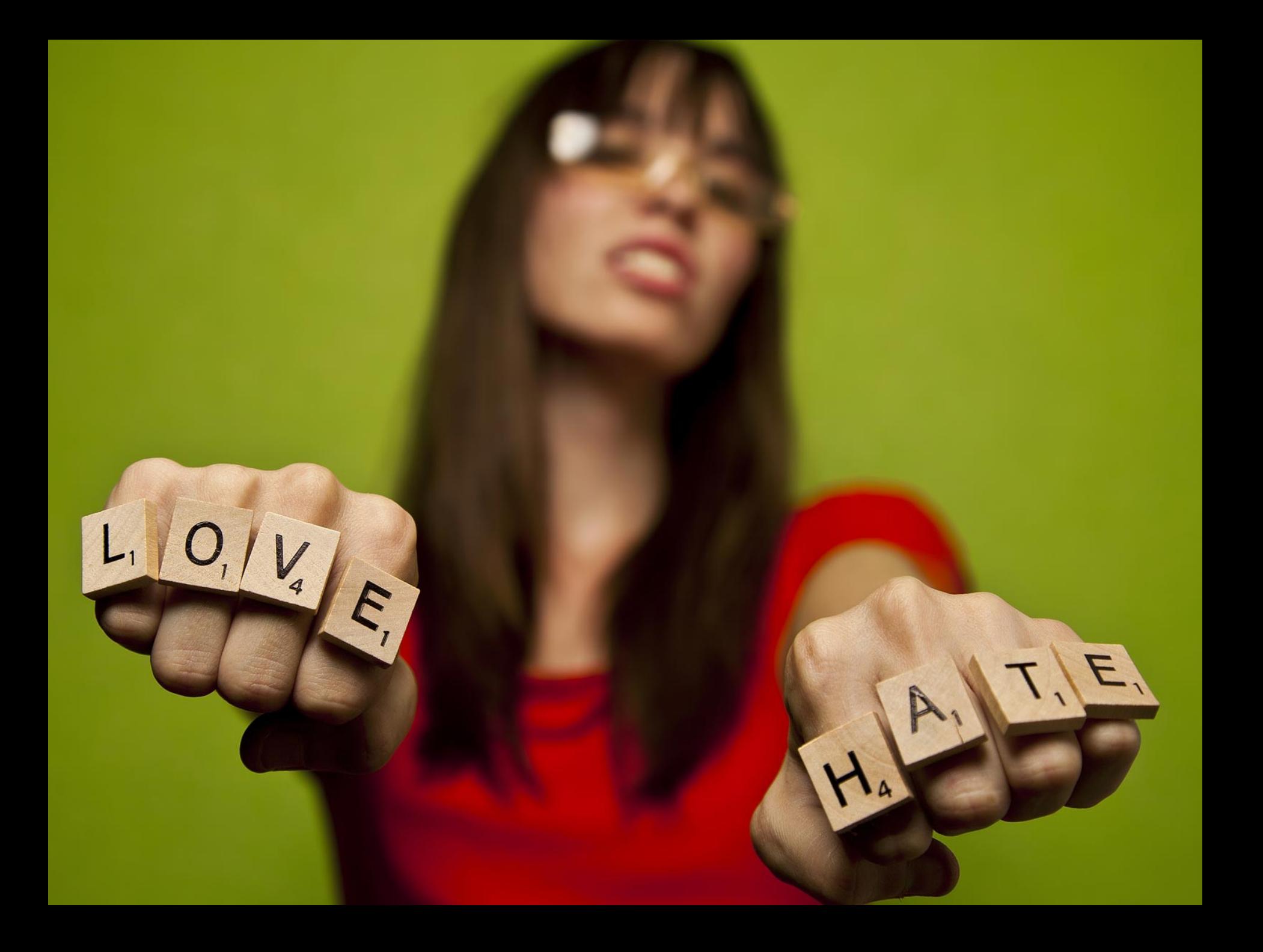

## **What's good with Maven?**

- **Maven Central!**  $\blacktriangleright$
- **Provides standard means to build**  $\blacktriangleright$ arbitrary projects
- $\blacktriangleright$ **Broad acceptance**

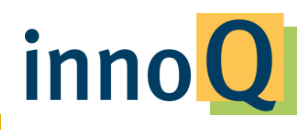

## **What's wrong with Maven?**

- **Transitive Dependency Resolution?**  $\blacktriangleright$
- Reproducible?  $\blacktriangleright$
- "Maven Uncertainty Principle"
	- **With POMs**
	- **With Artifacts**  $\blacktriangleright$
	- ▶ With Plugins
- No Scriptabilitity
	- 34 lines of XML to merge two SQL files?

inn

- $\blacktriangleright$ Heavy!
- **Extensibility is a mess!**

## **Our requirements**

- **Best of Maven**  $\blacktriangleright$
- **Native support for scripting**  $\blacktriangleright$
- **No XML**  $\blacktriangleright$
- $\triangleright$  Flexible
- Extensible  $\blacktriangleright$
- **Smart**  $\blacktriangleright$

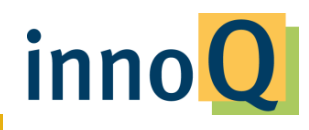

#### **Buildr**

### 912 lines in 3 files

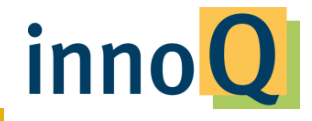

© 2011 innoQ Deutschland GmbH

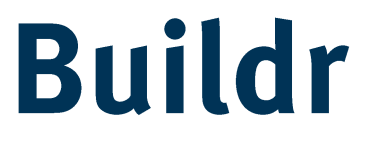

#### And twice as fast!

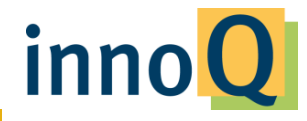

© 2011 innoQ Deutschland GmbH

#### Architecture

# **Buildr**  $\rightarrow$  Rake  $\rightarrow$  Ruby

projects. lifecycle. artifacts, plugins

tasks, files. dependencies arbitrary scripting

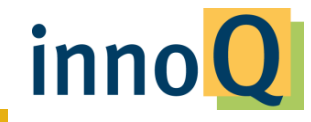

## **Why Ruby?**

- Awesome scripting language
- **Easy file manipulation**  $\blacktriangleright$
- **Native support for regular expressions**
- Lightweight syntax  $\blacktriangleright$
- **Easy collection processing**
- **DSL friendly**  $\blacktriangleright$
- > JVM friendly

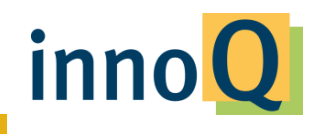

## **Why Rake?**

- "The Ruby Make"
- Inherently dependency driven
- Introduces various task types

### Demo time!

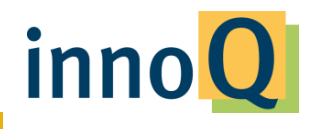

#### **File Task**

**class FileTask <** Task *# Is this file task needed? Yes if it doesn't exist, or if its time stamp # is out of date.* **def needed? return true unless** File**.**exist?(name) **return true if** out\_of\_date?(timestamp) **false end** *# Time stamp for file task.* **def timestamp if** File**.**exist?(name) File**.**mtime(name**.**to\_s) **else** Rake**::**EARLY **end end private** *# Are there any prerequisites with a later time than the given time stamp?*  **def out\_of\_date?(stamp)**  $[@prerequires.any? { |n| application[n].time stamp > stamp }$ **end**

inno

**end**

### It's all about dependencies

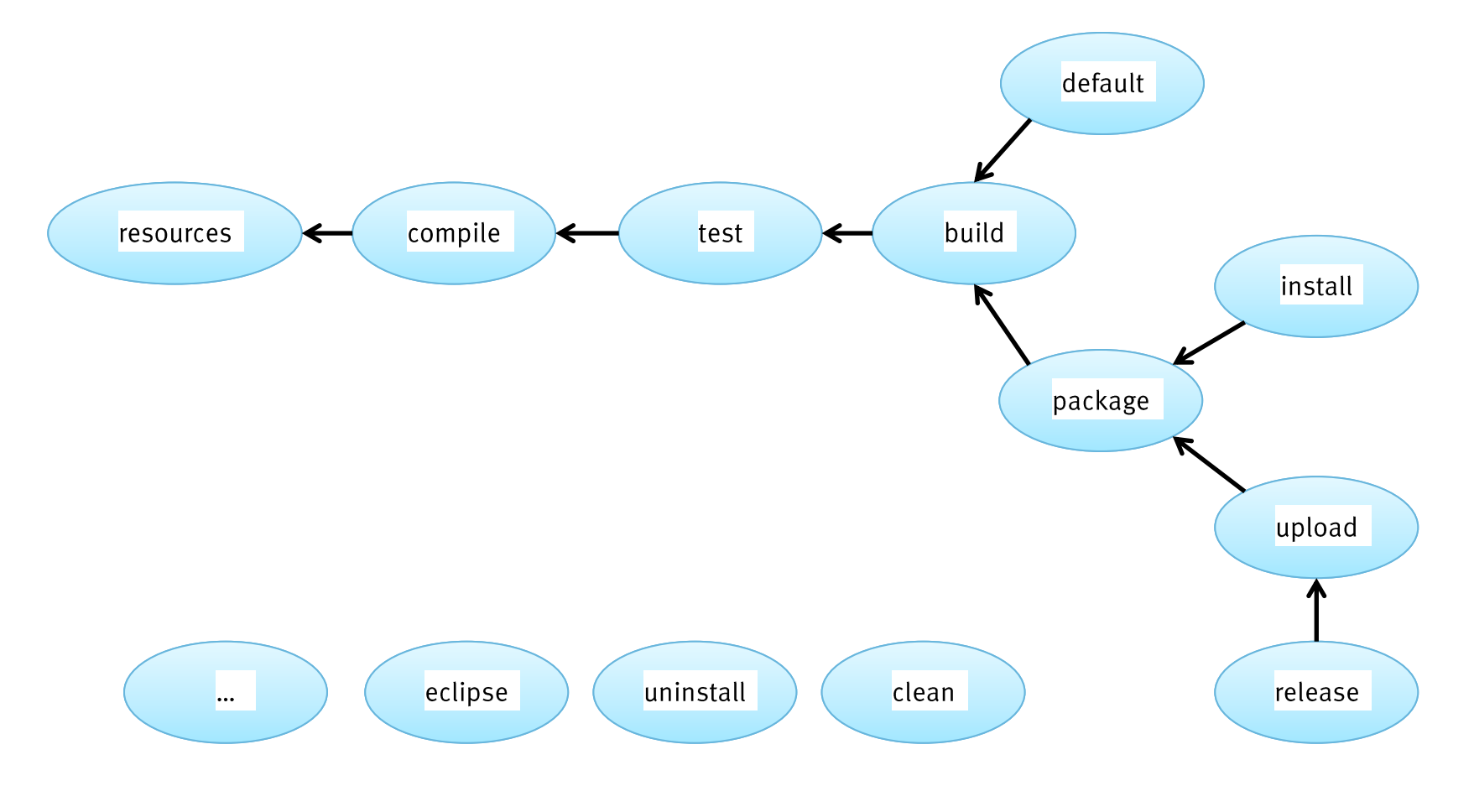

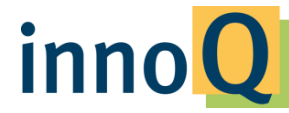

## **Artifact Dependencies**

- **Native support for Maven repositories**
- **Support for local jars**  $\blacktriangleright$
- Transitive dependency resolution via Ivy  $\blacktriangleright$ and Aether (plugins)
	- New and cool: lock\_jar  $\blacktriangleright$

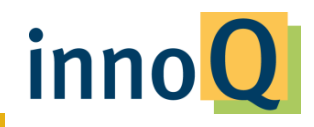

## **Specifying Artifacts**

AXIS\_VERSION = '1.2' compile.with "org.apache.axis2:axis2:jar:#{AXIS\_VERSION}"

AXIS2 = 'org.apache.axis2:axis2:jar:1.2' compile.with AXIS2

AXIOM = group('axiom-api', 'axiom-impl', 'axiom-dom', :under=>'org.apache.ws.commons.axiom', :version=>'1.2.4')

OPENJPA = ['org.apache.openjpa:openjpa:jar:1.2.1', 'net.sourceforge.serp:serp:jar:1.12.0']

```
JAVAX = struct( :activation =>'javax.activation:activation:jar:1.1', 
:persistence =>'javax.persistence:persistence-api:jar:1.0', :stream
\Rightarrow'stax:stax-api:jar:1.0.1')
compile.with JAVAX.activation, JAVAX.persistenceinn
```
## **Building: Compiling & Testing**

- Polyglot  $\blacktriangleright$ 
	- Java, Scala, Groovy, Ruby, Clojure, roll your own
- **Hooks for code generation**  $\blacktriangleright$
- **Resources / Filters**  $\blacktriangleright$
- **Tests** 
	- **JUnit, TestNG**
- Continuous Compilation

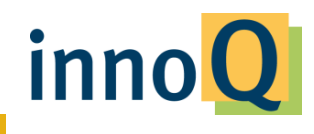

## Packaging

- $\blacktriangleright$ **ZIP**
- $\blacktriangleright$ JAR
- **WAR**  $\blacktriangleright$
- **AAR**  $\blacktriangleright$
- $\blacktriangleright$ **EAR**
- **DSGi Bundles**
- TAR & TAR.GZ
- b Javadocs
- **Sources**  $\blacktriangleright$

## **Integrating Ant**

**<taskdef name="xmlbean"**

```
 classname="org.apache.xmlbeans.impl.tool.XMLBean"
 classpath="path/to/xbean.jar" />
```
inno

```
<xmlbean classgendir="${build.dir}"
          classpath="${class.path}"
          failonerror="true">
     <fileset basedir="src" excludes="**/*.xsd"/>
     <fileset basedir="schemas" includes="**/*.*"/>
</xmlbean>
```
## **Integrating Ant (2)**

```
def xmlbeans(files) do
     Buildr.ant "xmlbeans" do |ant|
         ant.taskdef \
             :name => "xmlbeans",
             :classname => "org.apache.xmlbeans.impl.tool.XMLBean",
             :classpath => 'org.apache.xmlbeans:xmlbeans:jar:2.3.0'
         ant.xmlbeans \
             :classpath => project.compile.dependencies,
             :srcgendir => project._('target/generated')
             :failonerror => "true" do
                 files.flatten.each do |file|
                      ant.fileset File.directory?(file) ? { :dir => file }
                                                          : { :file => file }
```
inno

 **end**

 **end**

**end**

## **Releasing**

- 1. Chack that the version to be released and the next version are different
- 2. Chack that the project is being tracked by **Git. SVN or HG**
- 3. Parkage test and denlow the artifarts ncino THIS VERSION value minus the -**SNAPSHOT suffix (if anv)**
- 4. Tag the repository with the released version number
- Ilndate the value of THIS VFRSION in the 5. buildfile with the next version number inn

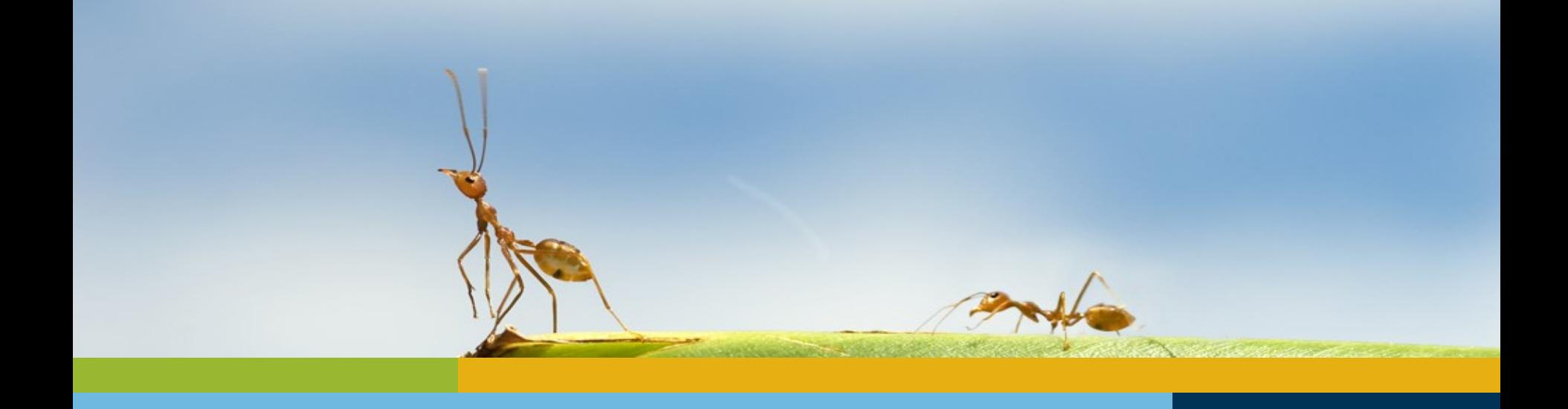

#### **Demo Time!**

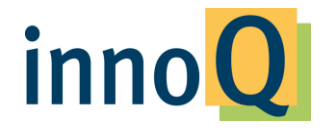

Wir lösen das - persönlich!

#### **Some more examples**

```
# Generate SQL DDL schemas for all databases
%w{ derby mysql oracle sqlserver postgres }.each do |db|
     db_xml = _("src/main/descriptors/persistence.#{db}.xml")
     partial_sql = file("target/partial.#{db}.sql"=>db_xml) do
         OpenJPA.mapping_tool \
             :properties => db_xml,
             :action => "build",
             :sql => db.to_s,
             :classpath => projects("store", "dao")
     end
     # Add Apache license header
     header = _("src/main/scripts/license-header.sql")
     sql = concat(_("target/#{db}.sql") => [header, partial_sql])
     build sql
```
inno

#### **end**

## **Some more examples (2)**

**# Compile using all Eclipse BIRT libraries BIRT\_WAR = artifact("org.eclipse.birt:birt:war:1.4.1")**

```
unzip_birt = (unzip _("target/birt") => BIRT_WAR).tap do |t|
     compile.with Dir[_("target/birt/WEB-INF/lib") + "/*.jar"]
end
```
**compile.enhance [unzip\_birt]**

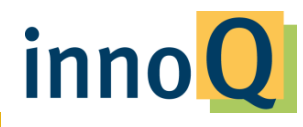

## **Some more examples (3)**

**Java.classpath << [ "org.antlr:antlr:jar:3.0", "antlr:antlr:jar:2.7.7", "org.antlr:stringtemplate:jar:3.0" ]**

**Java.org.antlr.Tool.new("-i #{input} -o #{output}").process**

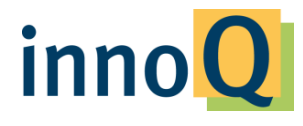

### **Example Extension**

```
module GitVersion
     include Extension
     @version = `git log -1 --pretty=format:%H`
     after_define do |project|
         project.packages.each do |jar|
             f = file project._("target/git-version.txt") do |f|
                Buildr.write f.to_s, @version
             end
              jar.enhance [f]
             jar.include f, :as => "META-INF/git-version.txt"
         end
     end
```
inno

**end**

## **Example Extension (2)**

**# apply extension to a single project define 'my-project' do extend GitVersion**

**end**

**# apply extension to all projects class Buildr::Project include GitVersion end**

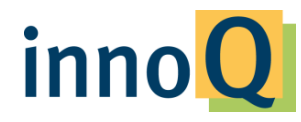

#### And more...

#### Layouts Profiles Fnvironments Code Coverage, Notifications. Eclipse. Intellil. GPG. CheckStyle, FindBugs, JDepend, Sonar, ...

#### Libs

Antlr, BND GWT Hiharnata MnanIPA, Jetty. XMLBeans, ProtoBuf, ...

#### **Plugins** Android, OSGi, JavaScrint IInitTesting, AspectJ, Flex.... inn

#### **Best practices**

**Monkey see, Monkey do!** 

**Beware of the DSL** 

#### Ask for support! Get involved! buildr.apache.org

inn

#### Enjoy faster builds!

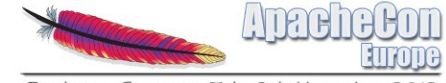

Sinsheim, Germany 5th-8th November

## Build like you code!

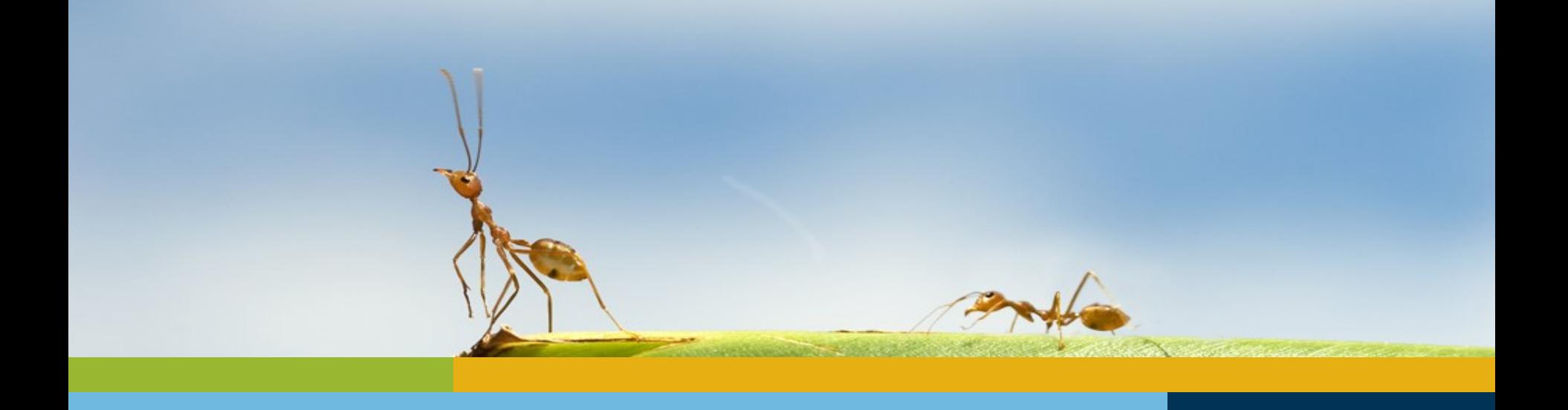

#### Thank you!

Tammo van Lessen, @taval tammo.van-lessen@innog.com http://www.innog.com Phone: +49 151 6280 1017

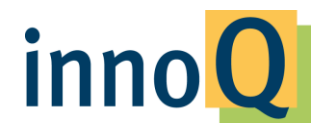

Wir lösen das - persönlich!